## **Machine-Level Programming I: Basics**

15-213/14-513/15-513: Introduction to Computer Systems 4th Lecture, September 8, 2022

#### **Instructors:**

Dave Andersen (15-213) Zack Weinberg (15-213) Brian Railing (15-513) David Varodayan (14-513)

## **Announcements**

- ¢ **Lab 0 deadline extended to today Thursday 11:59pm ET**
- ¢ **Lab 1 (datalab) is due Thursday September 15**
	- $\blacksquare$  Hand in via Autolab
- ¢ **Lab 2 (bomblab) is due Thursday September 22**
	- **E** Available on Autolab
- ¢ **Written Assignment 1 is due Wednesday September 14**
	- ! Available and hand in on Canvas
- ¢ **Look out for info on GDB bootcamp**
	- ! Exceptionally useful for labs–you'll really want it for Lab 2.

## **Today: Machine Programming I: Basics**

- ¢ **History of Intel processors and architectures**
- ¢ **Assembly Basics: Registers, operands, move**
- ¢ **Arithmetic & logical operations**
- C, assembly, machine code

## **Intel x86 Processors**

#### ¢ **Dominate laptop/desktop/server market**

! ARM architecture is a promising newcomer

#### ¢ **Evolutionary design**

- ! Backwards compatible up until 8086, introduced in 1978
- ! Added more features as time goes on
	- ! Now 3 volumes, about 5,000 pages of documentation
- Complex instruction set computer (CISC)
	- ! Many different instructions with many different formats
		- ! But, only small subset encountered with Linux programs
	- ! Hard to match performance of Reduced Instruction Set Computers (RISC)
	- But, Intel has done just that!
		- In terms of speed. Less so for low power.

## **Intel x86 Processors, briefly**

#### ¢ **Machine Evolution**

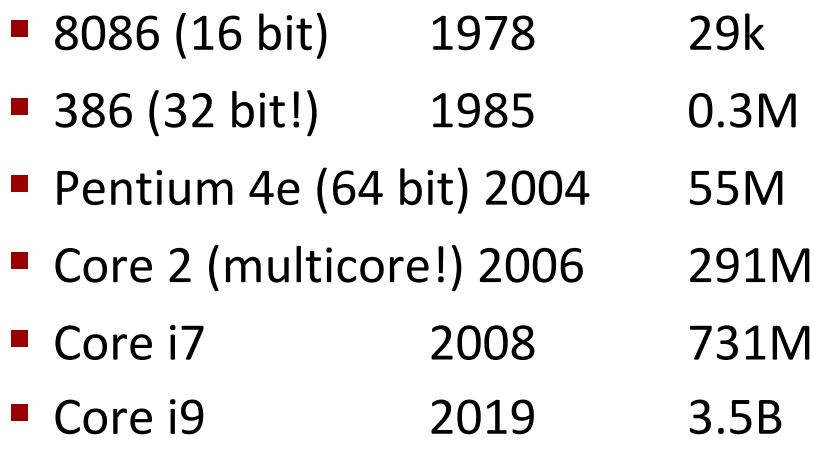

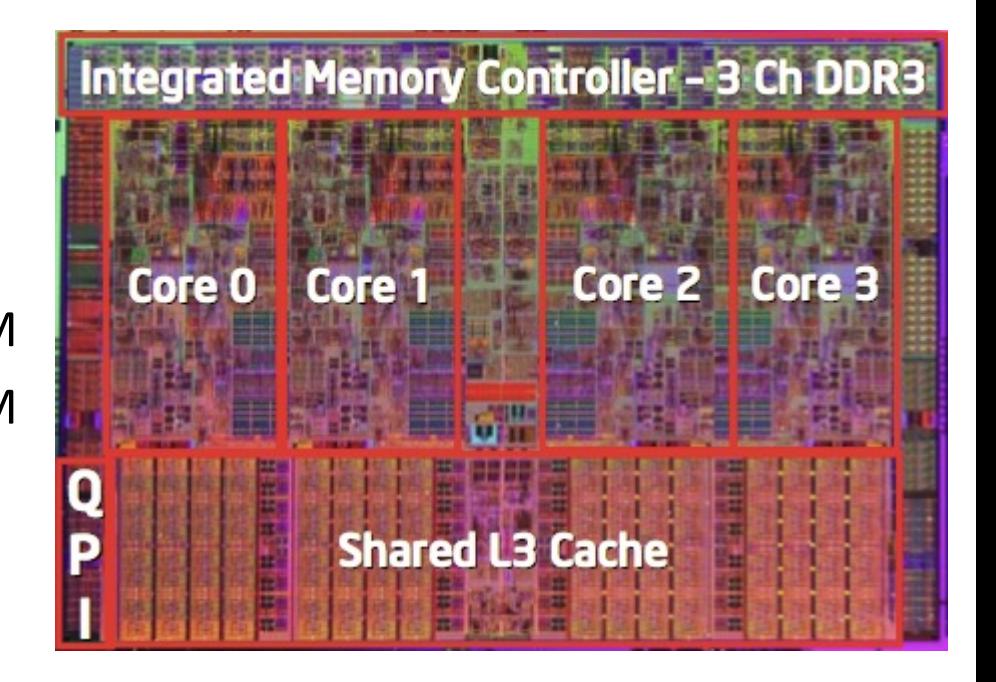

#### ¢ **Added Features**

- **IF Instructions to support multimedia operations**
- Instructions to enable more efficient conditional operations
- **Transition from 32 bits to 64 bits**
- More cores

## **Intel x86 Processors, cont.**

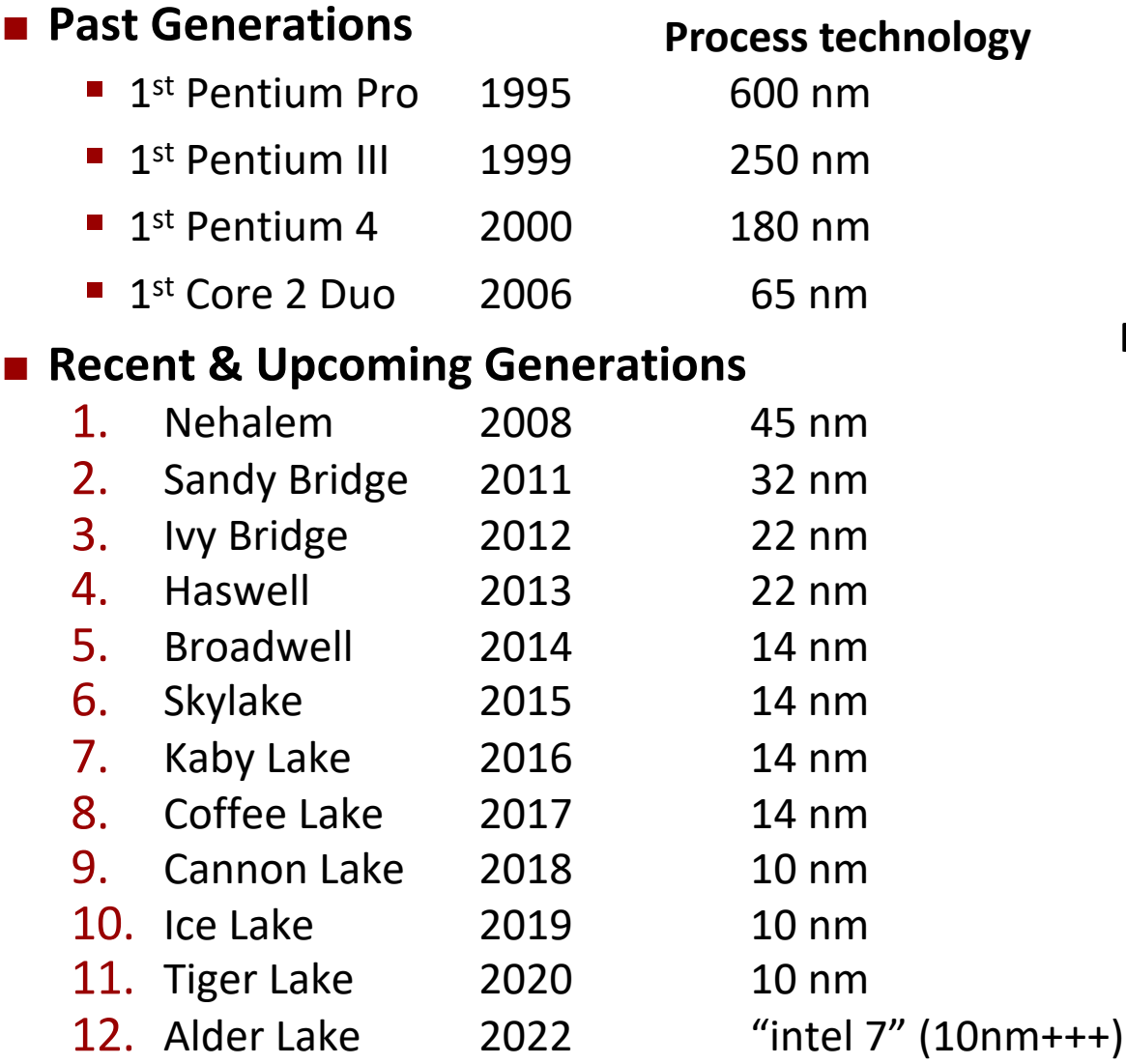

**Process technology dimension = width of narrowest wires (10 nm ≈ 100 atoms wide)**

**(But this is changing now.)**

## **2018 State of the Art: Coffee Lake**

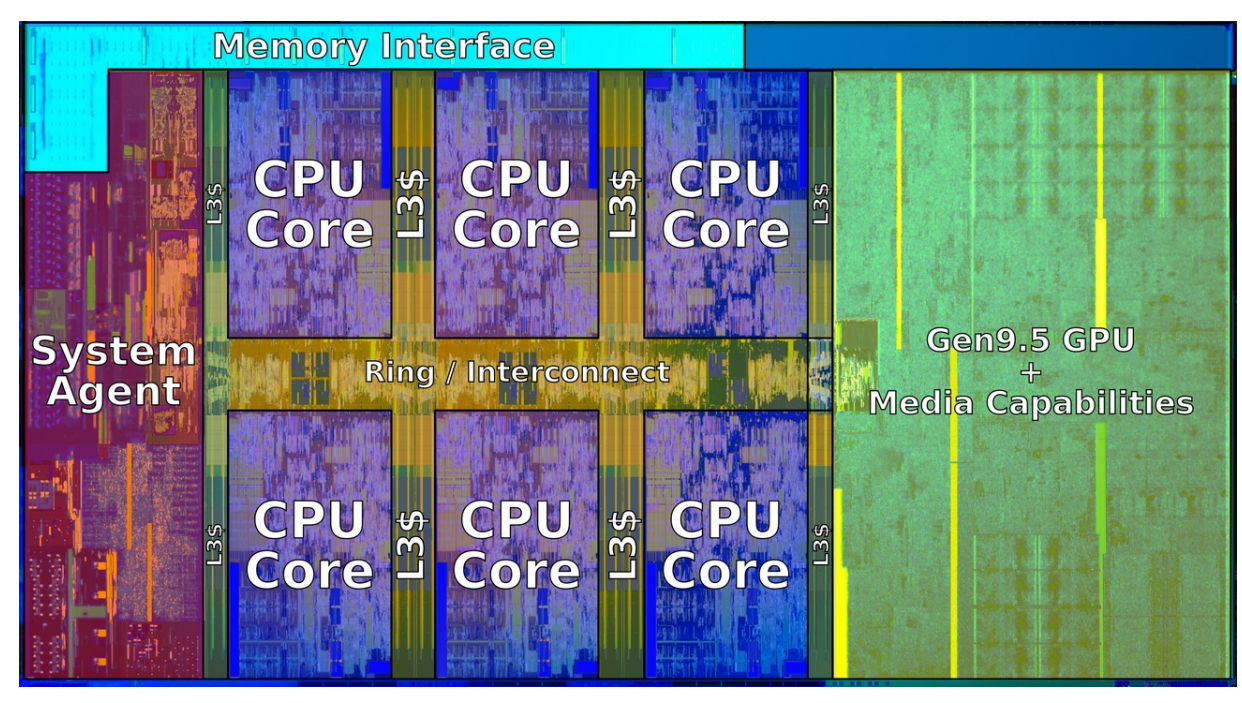

#### ■ Mobile Model: Core i7

 $\blacksquare$  2.2-3.2 GHz

 $\blacksquare$  45 W

¢ **Desktop Model: Core i7**

- **I** Integrated graphics
- $\blacksquare$  2.4-4.0 GHz
- $\blacksquare$  35-95 W

#### ■ Server Model: Xeon E

- ! Integrated graphics
- ! Multi-socket enabled
- ! 3.3-3.8 GHz
- ! 80-95 W

Bryant and O'Hallaron, Computer Systems: A Programmer's Perspective, Third Edition **7**

## **Intel's 64-Bit History**

#### ¢ **2001: Intel Attempts Radical Shift from IA32 to IA64**

- Totally different architecture (Itanium)
- Executes IA32 code only as legacy
- Performance disappointing

#### ¢ **2003: AMD Steps in with Evolutionary Solution**

- ! AMD makes x86 clones but then .. started innovating
- $\blacksquare$  x86-64 (now called "AMD64")

#### ¢ **Intel Felt Obligated to Focus on IA64**

 $\blacksquare$  Hard to admit mistake or that AMD is better

#### ■ 2004: Intel Announces EM64T extension to IA32

- Extended Memory 64-bit Technology
- ! Almost identical to x86-64!

#### ■ All but low-end x86 processors support x86-64

But, lots of code still runs in 32-bit mode

Bryant and O'Hallaron, Computer Systems: A Programmer's Perspective, Third Edition **9**

## **Our Coverage**

#### ¢ **IA32**

- The traditional x86
- **For 15/18-213: RIP, Summer 2015**

#### ¢ **x86-64**

- **The standard**
- ! shark> gcc hello.c
- ! shark> gcc –m64 hello.c

#### ¢ **Presentation**

- **Book covers x86-64**
- Web aside on IA32
- **We will only cover x86-64**

## **Today: Machine Programming I: Basics**

- ¢ **History of Intel processors and architectures**
- ¢ **Assembly Basics: Registers, operands, move**
- ¢ **Arithmetic & logical operations**
- C, assembly, machine code

## **How Does a Computer Understand Code?**

- ¢ **Short answer: Bits!**
- ¢ **Not the complete picture, let's take it bit by bit**

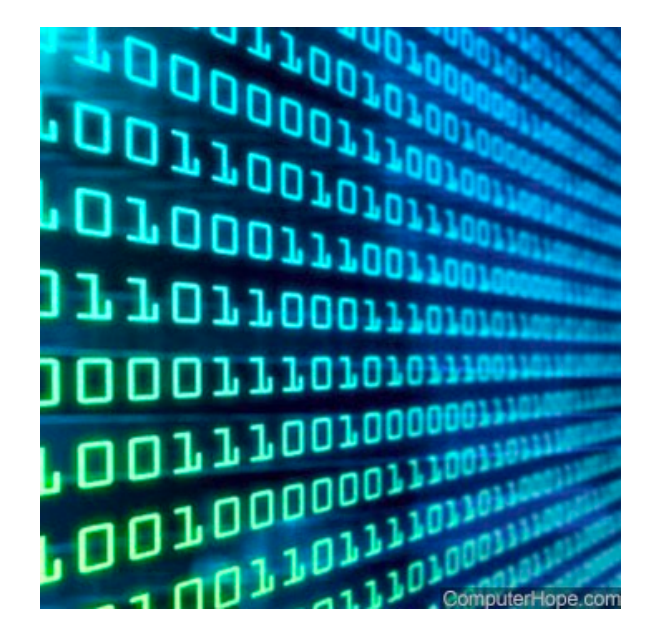

## **How Does a Person Understand English?**

#### ■ Let's see how humans understand English

- **E** English uses an alphabet
	- $\blacksquare$  A, B, C ...
- $\blacksquare$  Examine a sentence:

## **I love 15213!**

- ! Subject: (**I**) core noun of the sentence
- ! Object: (**15213**) supporting noun
- ! Verbs: (**love**) actions associating subject and object

## **How Does a CPU Understand Code (cont)?**

■ What's the language of the CPU? *Instructions* 

- Basic building block is bits
- ! A sentence in English is like a program
- Subject and Object?
	- ! Data: some specific Integers, Floats, …
- $\blacksquare$  Verb?
	- **•** Arithmetic Operations:  $+, -, /, *, \ll, >>, ...$
- CPU: Take data, apply action, use result
	- $\blacksquare$  Let's encode:  $1 + 2$ 
		- $(+, 1, 2)$

**1 + 2**

## **Generalize Our Encoding**

- 1 + 2 -> (+, 1, 2)
- $3 + 4$  -> (+, 3, 4)
	- Let's make specialized hardware in our CPU for +, -, ...

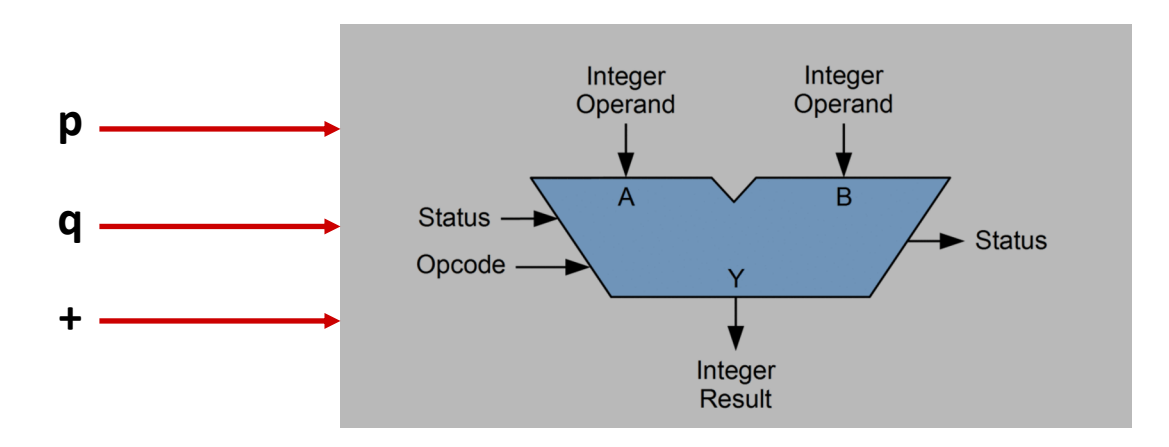

¢ **Separate operations from data**

- $p = 1$
- $q = 2$
- $(+, p, q)$

Bryant and O'Hallaron, Computer Systems: A Programmer's Perspective, Third Edition **15**

## **Generalize Our Data Pipeline**

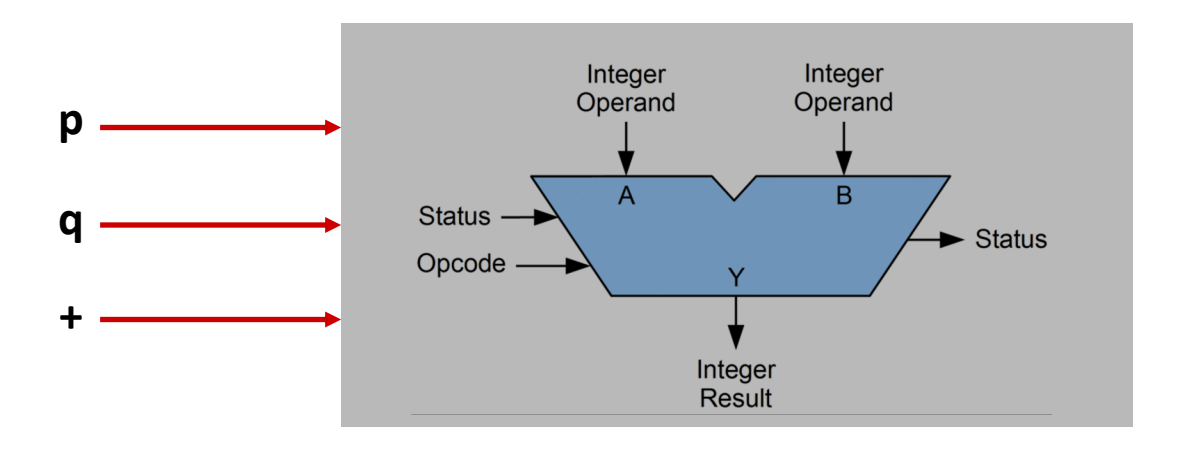

- ¢ **CPU needs to supply p, q to our arithmetic unit**
- ¢ **CPU uses registers to store information for the ALU**
	- $(+, %p, %q)$
- ¢ **But where do the registers get information?**
	- From the program, and in memory
		- $\blacksquare$  (Load, 0x1, %p)
		- ! (Load, &0x7FFFF7AFCBA0, %q)

## **Levels of Abstraction**

**C programmer**

```
#include <stdio.h>
int main(){
 int i, n = 10, t1 = 0, t2 = 1, nxt;
 for (i = 1; i \le n; ++i)printf("%d, ", t1);
   nxt = t1 + t2;t1 = t2;
   t2 = nxt; }
 return 0; }
```
#### **Assembly programmer**

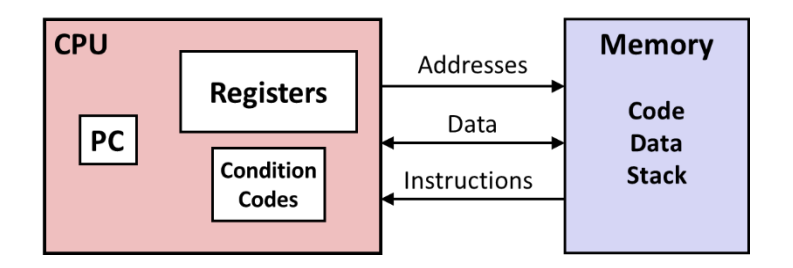

#### **Computer Designer**

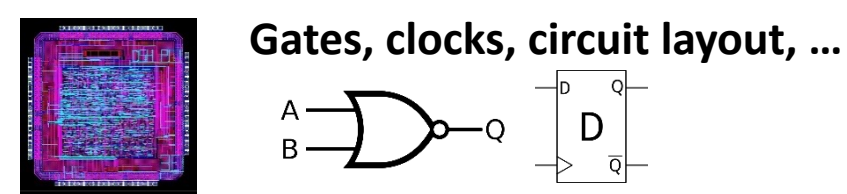

Bryant and O'Hallaron, Computer Systems: A Programmer's Perspective, Third Edition **17**

## **Definitions**

■ **Architecture:** (also ISA: instruction set architecture) The **parts of a processor design that one needs to understand for writing assembly/machine code.** 

- Examples: instruction set specification, registers
- ¢ **Microarchitecture: Implementation of the architecture**
	- Examples: cache sizes and core frequency
- Code Forms:
	- **I** Machine Code: The byte-level programs that a processor executes
	- Assembly Code: A text representation of machine code

#### ¢ **Example ISAs:**

- ! Intel: x86, IA32, Itanium, x86-64
- ! ARM: Used in almost all mobile phones
- RISC V: New open-source ISA

## **Assembly/Machine Code View**

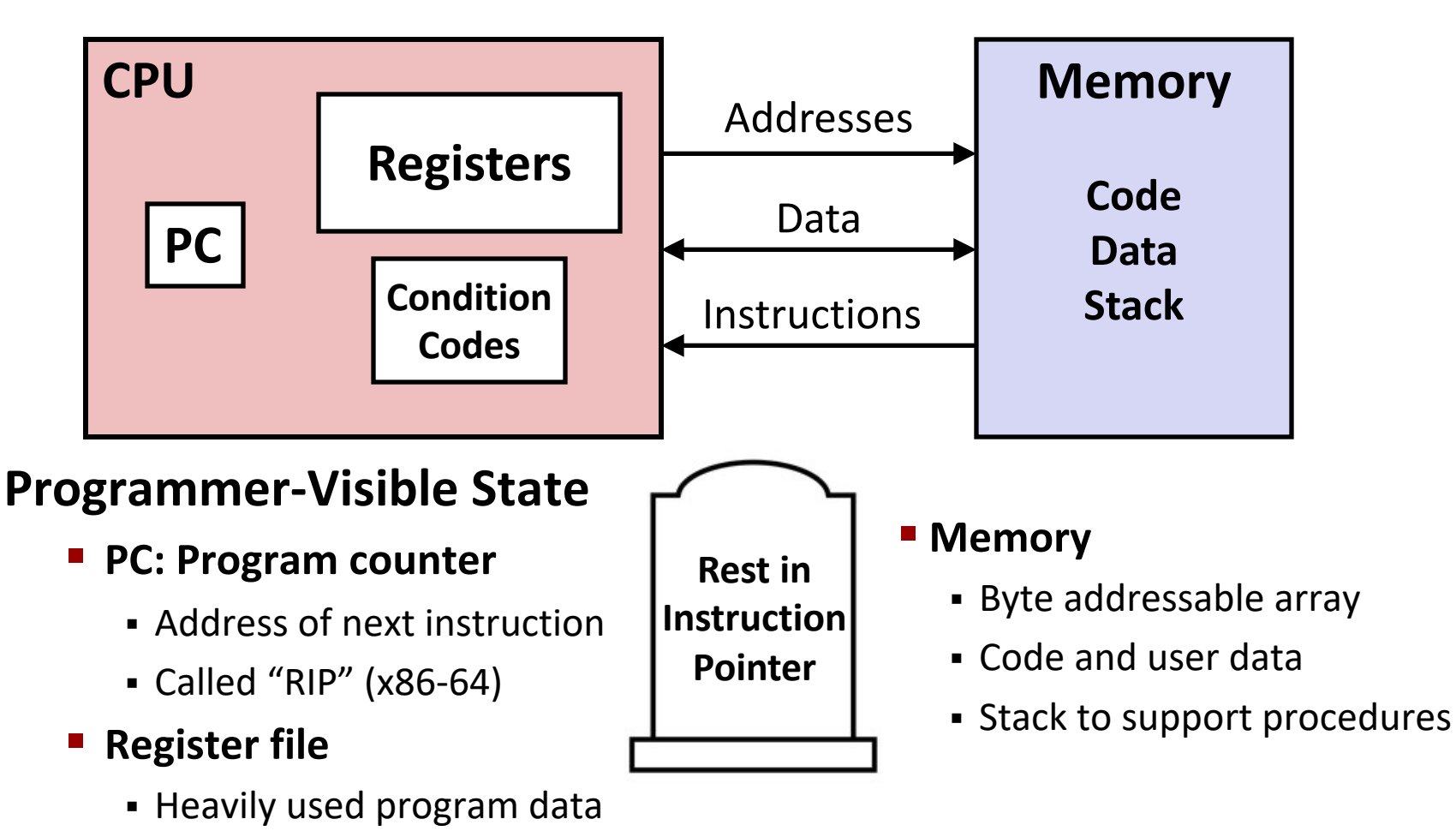

#### ! **Condition codes**

- ! Store status information about most recent arithmetic or logical operation
- Bryant al **Expective Systems: A Property Computer Systems: A Property Computer Systems: A Property Computer Systems**

## **Assembly Characteristics: Data Types**

#### ■ "Integer" data of 1, 2, 4, or 8 bytes

- ! Data values
- **E** Addresses (untyped pointers)
- ¢ **Floating point data of 4, 8, or 10 bytes**
- ¢ **Code: Byte sequences encoding series of instructions**
- No aggregate types such as arrays or structures
	- ! Just contiguously allocated bytes in memory

## **Class A[ctivity](http://www.cs.cmu.edu/~213/activity/lec5.tar)**

- ¢ **Form teams of 2 (3 is ok)**
- ¢ **Look at the activity on Canvas**
- ¢ **One person should take notes / advise / etc**
	- Download worksheet https://www.cs.cmu.edu/~213/activities/gdb-and-assembly.pd
- ¢ **One person should ssh to a shark machine**
	- wget http://www.cs.cmu.edu/~213/activities/gdb-andassembly.tar
	- tar xf gdb-and-assembly.tar
	- cd gdb-and-assembly
	- $\blacksquare$ ./act1
- ¢ **STOP AFTER ACT1**

## **x86-64 Integer Registers**

![](_page_20_Picture_126.jpeg)

- Can reference low-order 4 bytes (also low-order 1 & 2 bytes)
- Not part of memory (or cache)

Bryant and O'Hallaron, Computer Systems: A Programmer's Perspective, Third Edition **22**

## **Some History: IA32 Registers**

#### **Origin (mostly obsolete)**

![](_page_21_Figure_3.jpeg)

general purpose **general purpose**

## **Assembly Characteristics: Operations**

#### ¢ **Transfer data between memory and register**

- **E** Load data from memory into register
- **E** Store register data into memory

■ Perform arithmetic function on register or memory data

#### ¢ **Transfer control**

- ! Unconditional jumps to/from procedures
- **E** Conditional branches
- ! Indirect branches

## **Moving Data**

- ¢ **Moving Data movq** *Source***,** *Dest*
- ¢ **Operand Types**

**Immediate:** Constant integer data

- ! Example: **\$0x400, \$-533**
- ! Like C constant, but prefixed with **'\$'**
- **Encoded with 1, 2, or 4 bytes**
- **Register:** One of 16 integer registers
	- ! Example: **%rax, %r13**
	- ! But **%rsp** reserved for special use
	- **Qthers have special uses for particular instructions**
- **Memory** 8 consecutive bytes of memory at address given by register
	- ! Simplest example: **(%rax)**
	- **Various other "addressing modes"**

![](_page_23_Picture_162.jpeg)

![](_page_23_Picture_163.jpeg)

**Warning: Intel docs use mov** *Dest, Source*

## **movq Operand Combinations**

![](_page_24_Figure_2.jpeg)

#### *Cannot do memory-memory transfer with a single instruction*

## **Simple Memory Addressing Modes**

- ¢ **Normal (R) Mem[Reg[R]]**
	- **E** Register R specifies memory address
	- **Aha! Pointer dereferencing in C**

```
movq (%rcx),%rax
```
### ¢ **Displacement D(R) Mem[Reg[R]+D]**

- **E** Register R specifies start of memory region
- **EX Constant displacement D specifies offset**

#### **movq 8(%rbp),%rdx**

## **Example of Simple Addressing Modes**

![](_page_26_Figure_2.jpeg)

## **Example of Simple Addressing Modes**

```
void swap
     (long *xp, long *yp) 
{
   long to = \star_{\mathbf{xp}};long t1 = \star yp;
   *_{\mathbf{xp}} = t1;\staryp = t0;
}
```
![](_page_27_Picture_71.jpeg)

![](_page_27_Picture_72.jpeg)

![](_page_28_Figure_2.jpeg)

![](_page_28_Picture_107.jpeg)

Bryant and O'Hallaron, Computer Systems: A Programmer's Perspective, Third Edition **30**

![](_page_29_Figure_2.jpeg)

![](_page_29_Picture_84.jpeg)

![](_page_29_Picture_85.jpeg)

![](_page_30_Figure_2.jpeg)

![](_page_30_Picture_87.jpeg)

![](_page_30_Picture_88.jpeg)

![](_page_31_Figure_2.jpeg)

![](_page_31_Picture_90.jpeg)

![](_page_31_Picture_91.jpeg)

![](_page_32_Figure_2.jpeg)

![](_page_32_Picture_89.jpeg)

![](_page_33_Figure_2.jpeg)

**swap:**

![](_page_33_Picture_90.jpeg)

## **Simple Memory Addressing Modes**

- ¢ **Normal (R) Mem[Reg[R]]**
	- **E** Register R specifies memory address
	- **Aha! Pointer dereferencing in C**

```
movq (%rcx),%rax
```
### ¢ **Displacement D(R) Mem[Reg[R]+D]**

- **E** Register R specifies start of memory region
- **EX Constant displacement D specifies offset**

#### **movq 8(%rbp),%rdx**

## **Complete Memory Addressing Modes**

#### ¢ **Most General Form**

### **D(Rb,Ri,S) Mem[Reg[Rb]+S\*Reg[Ri]+ D]**

- D: Constant "displacement" 1, 2, or 4 bytes
- Rb: Base register: Any of 16 integer registers
- ! Ri: Index register: Any, except for **%rsp**
- S: Scale: 1, 2, 4, or 8 (*why these numbers?*)

# ■ Special Cases

**(Rb,Ri) Mem[Reg[Rb]+Reg[Ri]] D(Rb,Ri) Mem[Reg[Rb]+Reg[Ri]+D] (Rb,Ri,S) Mem[Reg[Rb]+S\*Reg[Ri]]**

## **Address Computation Examples**

![](_page_36_Picture_100.jpeg)

D(Rb,Ri,S) Mem[Reg[Rb]+S\*Reg[Ri]+ D]

- Constant "displacement" 1, 2, or 4 bytes  $\blacksquare$  D:
- Rb: Base register: Any of 16 integer registers
- $\blacksquare$  Ri: Index register: Any, except for  $r s p$
- $\blacksquare$  S: Scale: 1, 2, 4, or 8 (why these numbers?)

![](_page_36_Picture_101.jpeg)

## **Address Computation Examples**

![](_page_37_Picture_73.jpeg)

![](_page_37_Picture_74.jpeg)

Bryant and O'Hallaron, Computer Systems: A Programmer's Perspective, Third Edition **39**

## **Today: Machine Programming I: Basics**

- ¢ **History of Intel processors and architectures**
- ¢ **Assembly Basics: Registers, operands, move**
- ¢ **Arithmetic & logical operations**
- C, assembly, machine code

## **Address Computation Instruction**

#### ¢ **leaq Src, Dst**

- **Src is address mode expression**
- Set Dst to address denoted by expression

#### ¢ **Uses**

- ! Computing addresses without a memory reference
	- **E.g., translation of**  $p = \&x[i];$
- **Computing arithmetic expressions of the form**  $x + k^*y$ 
	- $k = 1, 2, 4,$  or 8

#### ¢ **Example**

```
long m12(long x)
{
  return x*12;
}
```
#### **Converted to ASM by compiler:**

**leaq**  $(\frac{6}{6}rdi, \frac{6}{6}rdi, 2)$ ,  $\frac{6}{6}rax$  # t =  $x+2*x$ **salq \$2, %rax # return t<<2**

Bryant and O'Hallaron, Computer Systems: A Programmer's Perspective, Third Edition **41**

## **Activity 2!**

¢ **./act2**

## **Some Arithmetic Operations**

#### ¢ **Two Operand Instructions:**

![](_page_41_Picture_157.jpeg)

Also called shlq Arithmetic

- ¢ **Watch out for argument order!** *Src,Dest* **(Warning: Intel docs use "op** *Dest,Src***")**
- ¢ **No distinction between signed and unsigned int (why?)**

Bryant and O'Hallaron, Computer Systems: A Programmer's Perspective, Third Edition **43**

## **Some Arithmetic Operations**

#### ■ One Operand Instructions

![](_page_42_Picture_74.jpeg)

#### ■ See book for more instructions

## **Arithmetic Expression Example**

```
long arith
(long x, long y, long z)
{
  long t1 = x+y;long t2 = z+t1;
  long t3 = x+4;long t4 = y * 48;
  long t5 = t3 + t4;
  long\, \text{rval} = t2 \cdot t5;return rval;
}
```
![](_page_43_Picture_128.jpeg)

#### **Interesting Instructions**

- ! **leaq**: address computation
- ! **salq**: shift
- **<u>E**</u> imulg: multiplication
	- ! But, only used once

## **Understanding Arithmetic Expression Example**

```
long arith
(long x, long y, long z)
{
  long t1 = x+y;long t2 = z + t1;
  long t3 = x+4;long t4 = y * 48;
  long t5 = t3 + t4;
  long\, \text{rval} = t2 \cdot t5;return rval;
}
```
#### **arith:**

![](_page_44_Picture_154.jpeg)

![](_page_44_Picture_155.jpeg)

## **Today: Machine Programming I: Basics**

- ¢ **History of Intel processors and architectures**
- ¢ **Assembly Basics: Registers, operands, move**
- ¢ **Arithmetic & logical operations**
- ¢ **C, assembly, machine code**

## **Turning C into Object Code**

- ! Code in files **p1.c p2.c**
- ! Compile with command: **gcc –Og p1.c p2.c -o p**
	- ! Use debugging-friendly optimizations (**-Og**)
	- ! Put resulting binary in file **p**

![](_page_46_Figure_6.jpeg)

## **Compiling Into Assembly**

![](_page_47_Picture_103.jpeg)

**Obtain (on shark machine) with command**

**gcc –Og –S sum.c**

**Produces file sum.s**

*Warning***: Will get very different results on non-Shark machines (Andrew Linux, Mac OS-X, …) due to different versions of gcc and different compiler settings.**

## **What it really looks like**

**.globl sumstore**

**.type sumstore, @function**

**sumstore:**

**.LFB35:**

**.cfi\_startproc pushq %rbx .cfi\_def\_cfa\_offset 16 .cfi\_offset 3, -16 movq %rdx, %rbx call plus movq %rax, (%rbx) popq %rbx .cfi\_def\_cfa\_offset 8 ret .cfi\_endproc .LFE35: .size sumstore, .-sumstore**

## **What it really looks like**

- **.globl sumstore**
- **.type sumstore, @function**

#### **sumstore:**

**.LFB35:**

**.cfi\_startproc**

![](_page_49_Picture_139.jpeg)

#### **ret**

**.cfi\_endproc**

**.LFE35:**

**.size sumstore, .-sumstore**

**Things that look weird and are preceded by a '.' are generally directives.** 

![](_page_49_Picture_140.jpeg)

## **Object Code**

#### **Code for sumstore**

**0x0400595:** 

- **0x53**
- **0x48**
- **0x89**
- **0xd3**
- **0xe8**
- **0xf2**
- **0xff**
- **0xff**
- **0xff**
- **0x48**
- 
- **0x89**
- **0x03**
- 
- **0x5b 0xc3** • **Starts at address 0x0400595**

• **Total of 14 bytes**

• **Each instruction** 

**1, 3, or 5 bytes**

#### ¢ **Assembler**

- Translates  $\cdot$  s into  $\cdot$  o
- ! Binary encoding of each instruction
- ! Nearly-complete image of executable code
- ! Missing linkages between code in different files

#### ¢ **Linker**

- ! Resolves references between files
- ! Combines with static run-time libraries
	- ! E.g., code for **malloc, printf**
- ! Some libraries are *dynamically linked*
	- Linking occurs when program begins execution

## **Machine Instruction Example**

 $*dest = t;$ 

**movq %rax, (%rbx)**

**0x40059e: 48 89 03**

- C Code
	- **Store value t** where designated by **dest**

#### ¢ **Assembly**

- **"** Move 8-byte value to memory
	- ! Quad words in x86-64 parlance
- ! Operands:
	- **t:** Register **%rax**
	- **dest:** Register **%rbx**
	- **\*dest:** Memory**M[%rbx]**

#### ■ Object Code

- 3-byte instruction
- ! Stored at address **0x40059e**

## **Disassembling Object Code**

#### **Disassembled**

![](_page_52_Picture_99.jpeg)

#### ¢ **Disassembler**

#### **objdump –d sum**

- Useful tool for examining object code
- Analyzes bit pattern of series of instructions
- **Peroduces approximate rendition of assembly code**
- **Can be run on either a. out (complete executable) or . o file**

## **Alternate Disassembly**

#### **Disassembled**

![](_page_53_Picture_73.jpeg)

#### ¢ **Within gdb Debugger**

- **·** Disassemble procedure
- **gdb sum**
- **disassemble sumstore**

## **Alternate Disassembly**

#### **Disassembled**

#### **Object Code**

![](_page_54_Picture_127.jpeg)

## **What Can be Disassembled?**

```
% objdump -d WINWORD.EXE
WINWORD.EXE: file format pei-i386
No symbols in "WINWORD.EXE".
Disassembly of section .text:
30001000 <.text>:
30001000: 55 push %ebp
30001001: 8b ec mov %esp,%ebp
30001003: Keverse engineering forbidden
30001005: Microsoft End User License Agreement
3000100a:
               Reverse engineering forbidden by
```
- ¢ **Anything that can be interpreted as executable code**
- ¢ **Disassembler examines bytes and reconstructs assembly source**

## **Machine Programming I: Summary**

¢ **History of Intel processors and architectures**

! Evolutionary design leads to many quirks and artifacts

#### ■ C, assembly, machine code

- New forms of visible state: program counter, registers, ...
- ! Compiler must transform statements, expressions, procedures into low-level instruction sequences

#### **■ Assembly Basics: Registers, operands, move**

! The x86-64 move instructions cover wide range of data movement forms

#### ■ **Arithmetic**

! C compiler will figure out different instruction combinations to carry out computation